## 12.1.1 Form – Eigenschaften

In diesem Kapitel werden die wichtigsten Eigenschaften der Klasse Form (gb.qt4) vorgestellt und beschrieben.

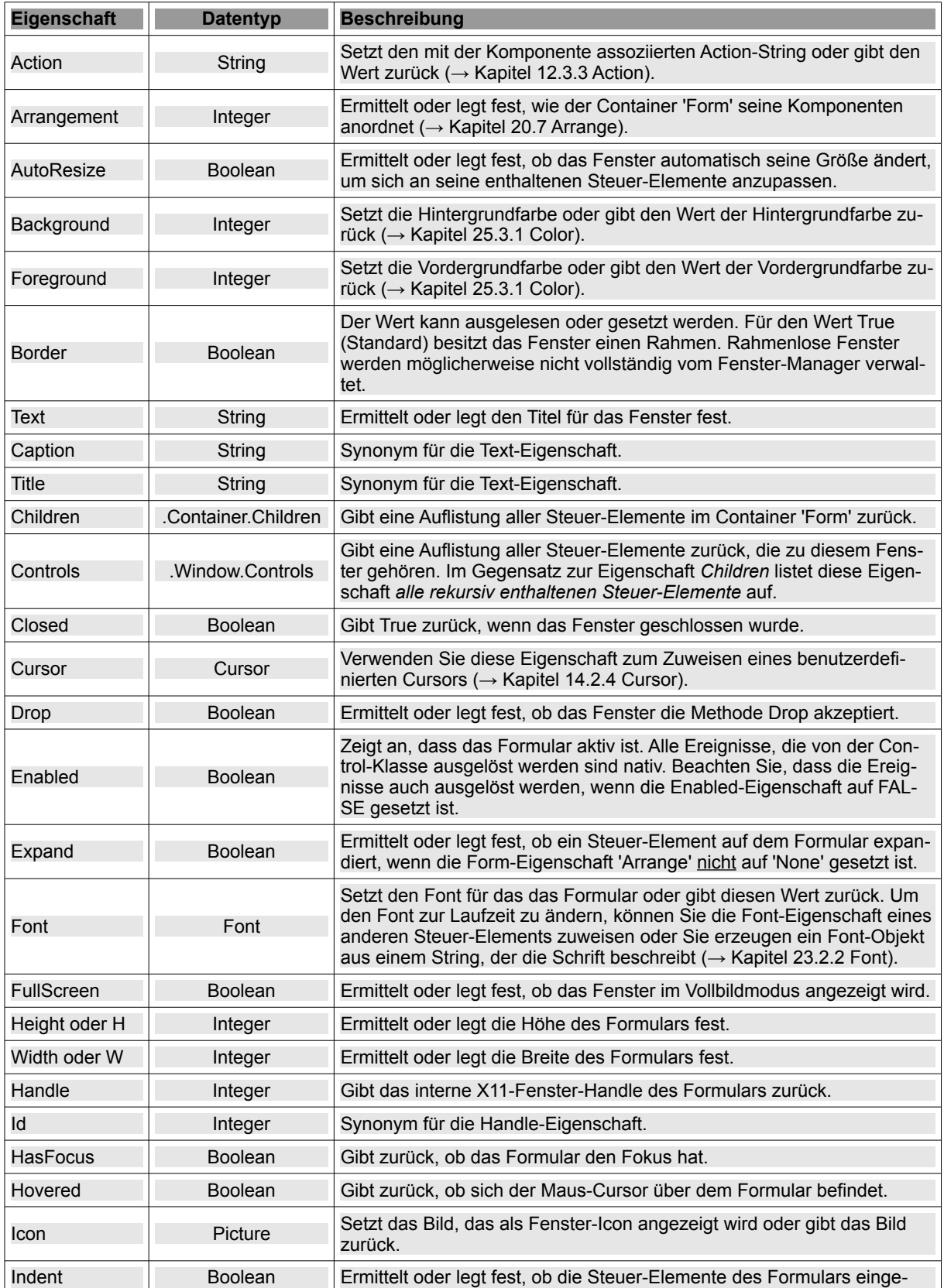

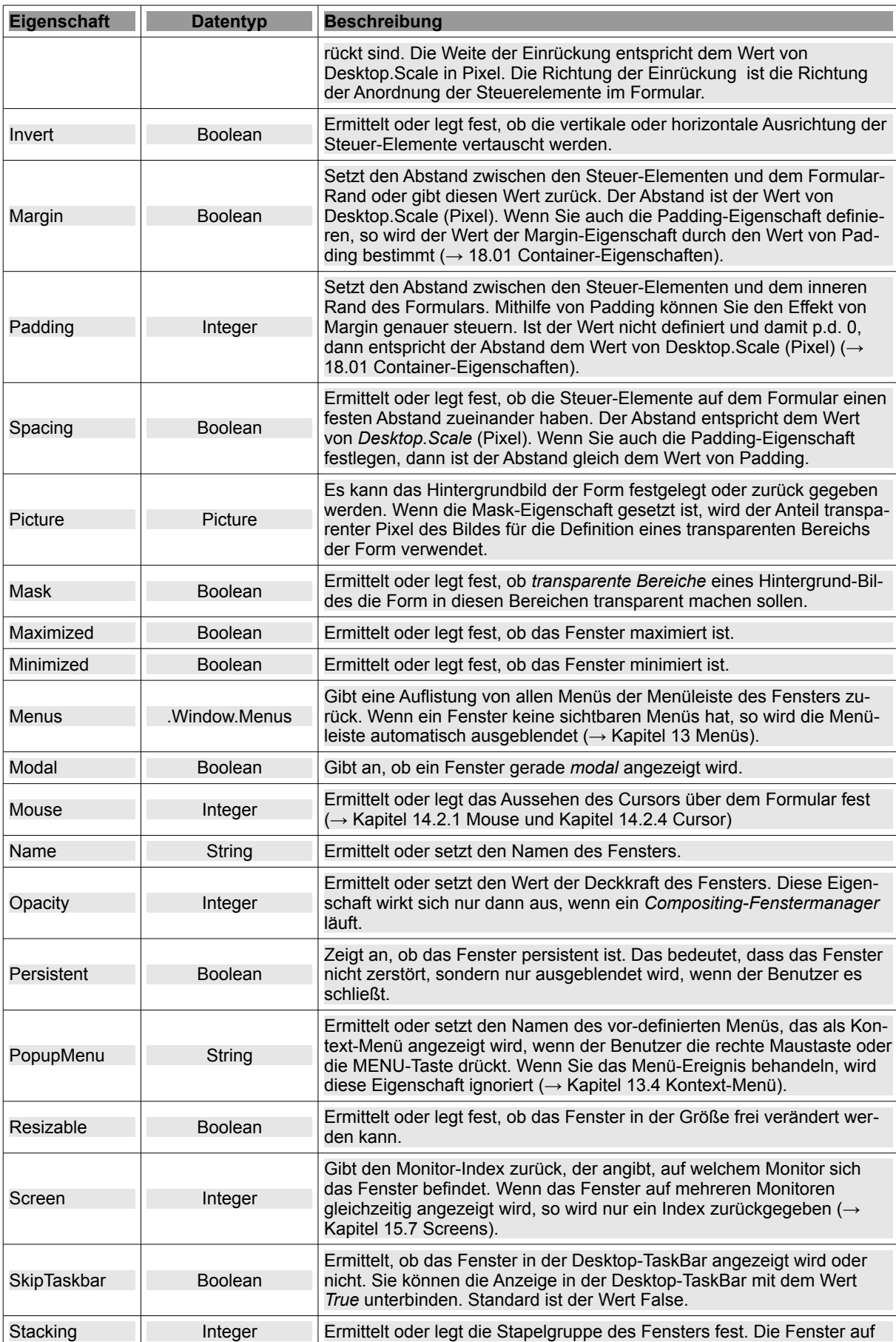

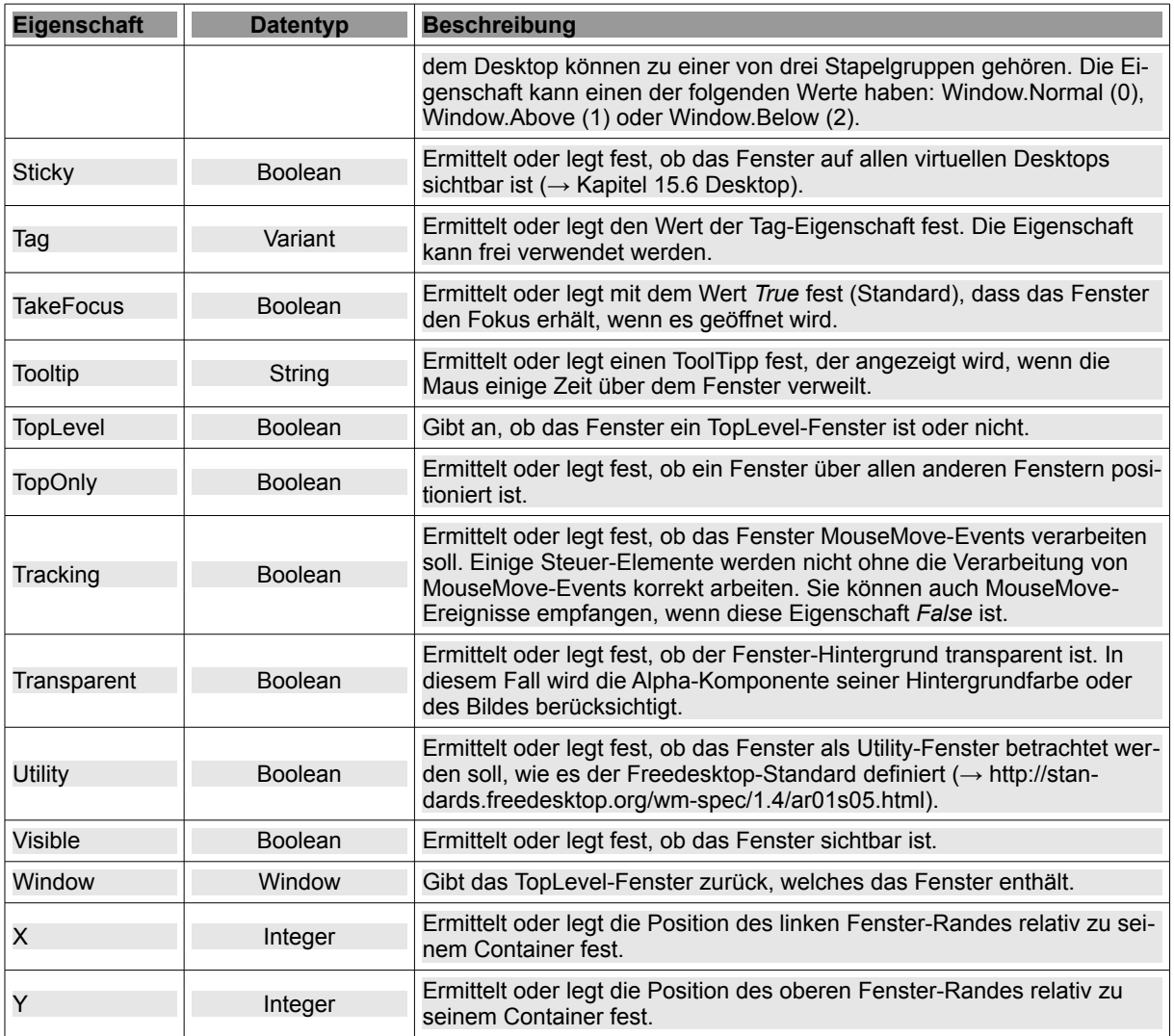

Tabelle 12.1.1.1 : Eigenschaften der Klasse Form